## Kpmg audit manual pdf

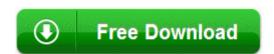

Direct Link #1